## **REPUBBLICA ITALIANA**

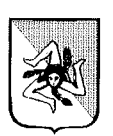

## REGIONE SICILIANA

## **ASSESSORATO DELL'ECONOMIA** DIPARTIMENTO REGIONALE FINANZE E CREDITO Servizio: Locazioni e Patrimonio Disponibile

- **VISTO** lo Statuto della Regione Siciliana:
- **VISTA** la L. n. 47/85;
- **VISTO** l'art. 23 della L.R. 10.08.1985 n. 37;
- **VISTA** la L.R. 09.06.1994 n. 28 e L.R. 15/05/2013 n. 9;
- **VISTA** l'istanza presentata dal sig. Pensabene Andrea finalizzata ad ottenere l'assenso al mantenimento delle opere abusive realizzate, nonché la dichiarazione di disponibilità alla concessione in uso a titolo oneroso dell'area patrimoniale regionale, pertinenza dell'alloggio popolare ubicato nel comune di Palermo in Largo Giovanni Marrasio n.10 piano primo, facente parte del plesso di n. 168 aa. pp. costruito con l. r. 21/04/1953 n. 30 scheda B.P.R.S. n. 75;
- PRESO ATTO degli elaborati tecnici a firma del Geom. Filippo Traina iscritto al Collegio dei Geometri di Palermo al n.3909, il manufatto edilizio realizzato sull'area di proprietà del Demanio Regionale di mg. 21,94 consiste nello sfruttamento di un lastrico solare costruito dall'assegnataria del sottostante alloggio del piano terra, per il quale la stessa ha inoltrato al Comune di Palermo regolare istanza di sanatoria ai sensi della L.r. 47/85 assunta al prot. n. 283/bis del 13/04/1986, ottenendo con D. A. n. 2582 del 16/05/200 l'assenso al mantenimento dell'opera realizzata che si presentava a livello dell'alloggio del primo piano (Pensabene Andrea) tale lastrico consiste in un terrazzo perimetrato su tre lati da muretti parapetto e coperto da una tettoia in struttura precaria con sovrastanti pannelli autoportanti coibentati tipo Isolpak e chiusura con infissi in alluminio anodizzato e vetri, trasformato in veranda;
- PRESO ATTO che il sig. Pensabene Andrea, assegnatario dell'alloggio popolare ubicato a Palermo (PA) in Largo Giovanni Marrasio n. 10 primo piano, per il suddetto manufatto ha presentato istanza di condono edilizio assunto al protocollo del Comune di Palermo il 20/02/2022 al n. 1885619;
- PRESO ATTO che l'Ufficio del Genio Civile di Palermo con nota prot. n. 003520 dell' 11/01/2024, assunta in pari data da questo Dipartimento al prot. n.1049 ha espresso parere favorevole al mantenimento in uso delle opere abusive ed alla disponibilità in uso dell'area patrimoniale a titolo oneroso, per una superficie pari mg.21,94;
- CONSIDERATO che questa amministrazione ha già effettuato i conteggi relativi al risarcimento dell'indennità di occupazione dell'area di impianto del Bene Patrimoniale regionale dall'1/07/1991 al 31/12/2024 che risulta pari ad  $\epsilon$ 10.989,82 (diecimilanovecentottantanove,82) salvo conguaglio;
- PRESO ATTO che il sig. Pensabene Andrea ha provveduto ha versare per il pagamento dell'indennita' di occupazione tramite bollettino pagoPA, accertata dalla scheda quietanza n.305159 data di emissione 17/04/2024 sul capitolo 2732 capo 7 della Regione Siciliana;
- **RITENUTO** di potere accogliere la predetta istanza di assenso al mantenimento delle opere abusivamente realizzate sopra descritte e di disponibilità alla concessione in uso, a titolo oneroso, dell'area patrimoniale regionale occupata dal suddetto manufatto;

## DECRETO

Art. 1 l'assenso al mantenimento del manufatto edilizio realizzato di mq.21,94 (Veranda) ubicato tra l'alloggio e la zona corrispondente Largo Giovanni Marrasio n. 10, sito in Palermo;

> la disponibilità alla concessione in uso a titolo oneroso, considerato cosi' come richiesto dalla L.r. del 09/06/1994 n. 28 e L.r. del 15/05/2013 n.9 dell'area occupata dal manufatto edilizio di mg. 21,94 in ampliamento dell'alloggio sopra menzionato ricadente al catasto dei fabbricati al foglio 49 particella 1202 subalterno 8, autorizza la suddetta concessione in favore del sig. Pensabene Andrea nato a  $xxxxx$  il  $xxxxxxx$  . C. F.: XXXXXXXXXXXXXXXXX

- Art. 2 il presente provvedimento di assenso al mantenimento del manufatto abusivo, di pertinenza dell'alloggio popolare ubicato a Palermo (PA) Largo Giovanni Marrasio n. 10 piano primo e di disponibilità alla concessione in uso a titolo oneroso, dell'area Patrimoniale regionale, considerato la ricevuta n.1885631 del 20/02/2022 del Comune di Palermo Area Tecnica della Rigenerazione Urbana e delle Opere Pubbliche per ottenere il permesso da costruire in sanatoria prot. AREG/0132611/2022 del 20/02/2022, al fine del conseguimento della Concessione Edilizia in Sanatoria, fermo restando che tutti gli oneri derivanti dal presente decreto, dalle determinazioni dell'Amministrazione Comunale e di qualsiasi altro Ente sono a carico del sig. Pensabene Andrea;
- Art. 3 il richiedente, ottenuto dal Comune di Palermo la Concessione Edilizia in sanatoria, ne darà comunicazione scritta, allegando copia autentica del provvedimento, alla scrivente Amministrazione;

Art.  $4$ le indennità pregresse ed i canoni correnti dovuti per l'utilizzazione del suolo Patrimoniale regionale dovranno essere versati tramite bollettino pagoPa nel capitolo d'entrata n.2732 del capo 7 del bilancio della Regione Siciliana finanziario in corso;

> Il presente provvedimento viene inviato al richiedente, al Sindaco del Comune di Palermo e all'Ufficio del Genio Civile di Palermo

Art. 5 Il presente decreto sarà pubblicato nel sito Internet della regione Siciliana ai sensi della legge regionale

Palermo, lì 15/05/2024

Il Dirigente del Servizio (Dott.ssa Giovanna Pilato)

"Firma autografa sostituita a mezzo stampa ai sensi dell'art. 3 comma 2 del D.lgs n. 39/1993"

 $\label{eq:2.1} \frac{1}{\sqrt{2\pi}}\int_{\mathbb{R}^3}\frac{1}{\sqrt{2\pi}}\left(\frac{1}{\sqrt{2\pi}}\right)^2\frac{1}{\sqrt{2\pi}}\int_{\mathbb{R}^3}\frac{1}{\sqrt{2\pi}}\frac{1}{\sqrt{2\pi}}\frac{1}{\sqrt{2\pi}}\frac{1}{\sqrt{2\pi}}\frac{1}{\sqrt{2\pi}}\frac{1}{\sqrt{2\pi}}\frac{1}{\sqrt{2\pi}}\frac{1}{\sqrt{2\pi}}\frac{1}{\sqrt{2\pi}}\frac{1}{\sqrt{2\pi}}\frac{1}{\sqrt{2\pi}}\frac{$